Структура программы на языке Python. Операции и переменные. Типы данных

Основы языка Python

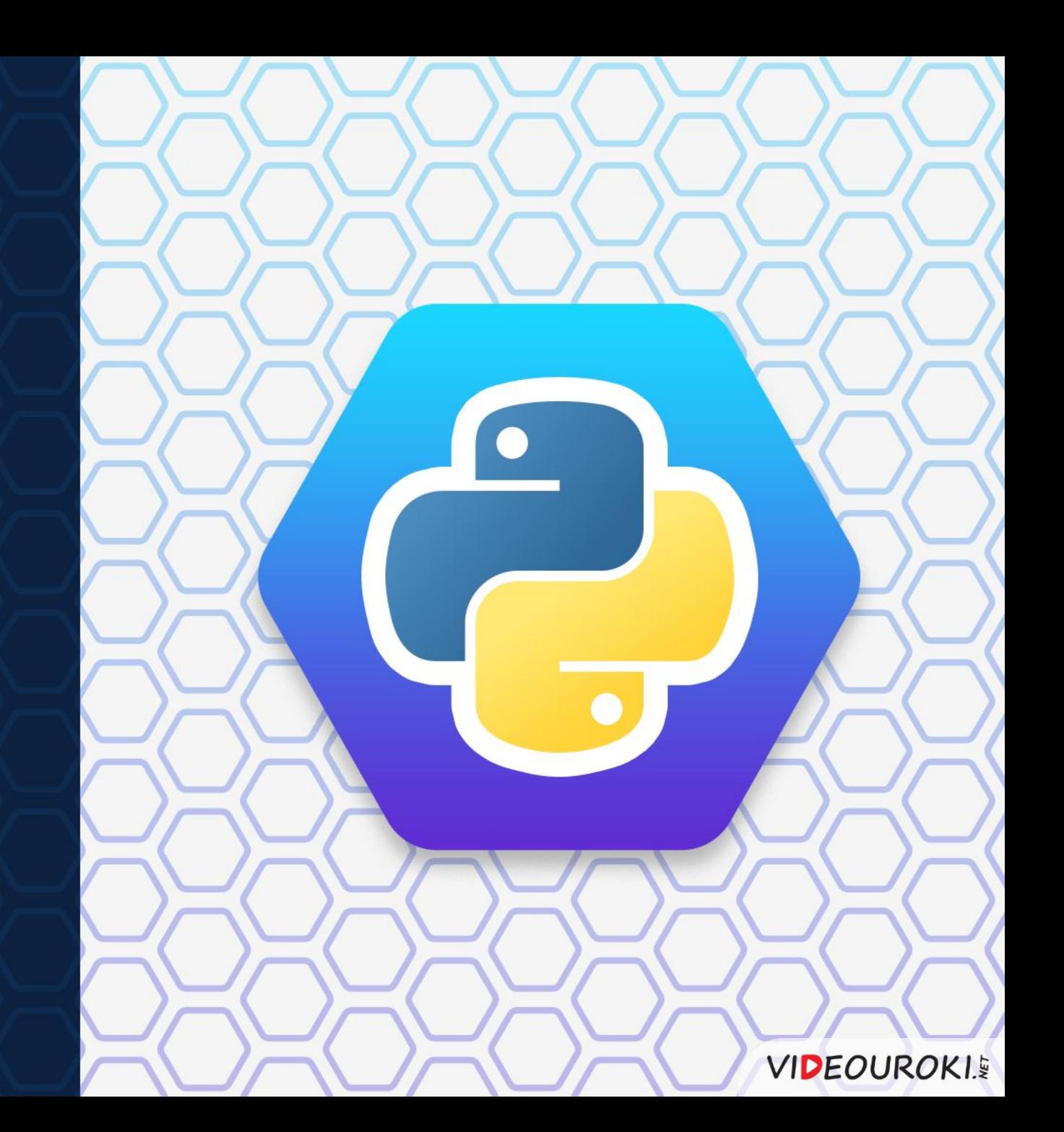

# Повторение

## Разработка языка Python

была начата в 1989 году Гвидо ван Россумом.

# Python - интерпретируемый язык программирования.

Это означает, что программа, которая

 $Ha$ 

нём написана, при каждом выполнении сначала переводится в двоичный код, а затем выполняется.

## Python сегодня -

это активно развивающийся высокоуровневый многоцелевой язык программирования.

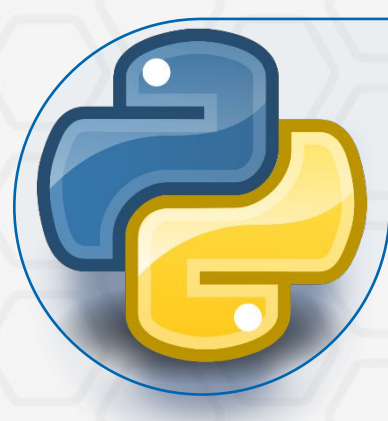

# Вопросы к изучению

 $1/2$  2

Структура программы на языке Python.

Операции и переменные. Типы данных.

3

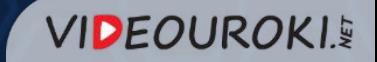

# Структура программы на языке Python

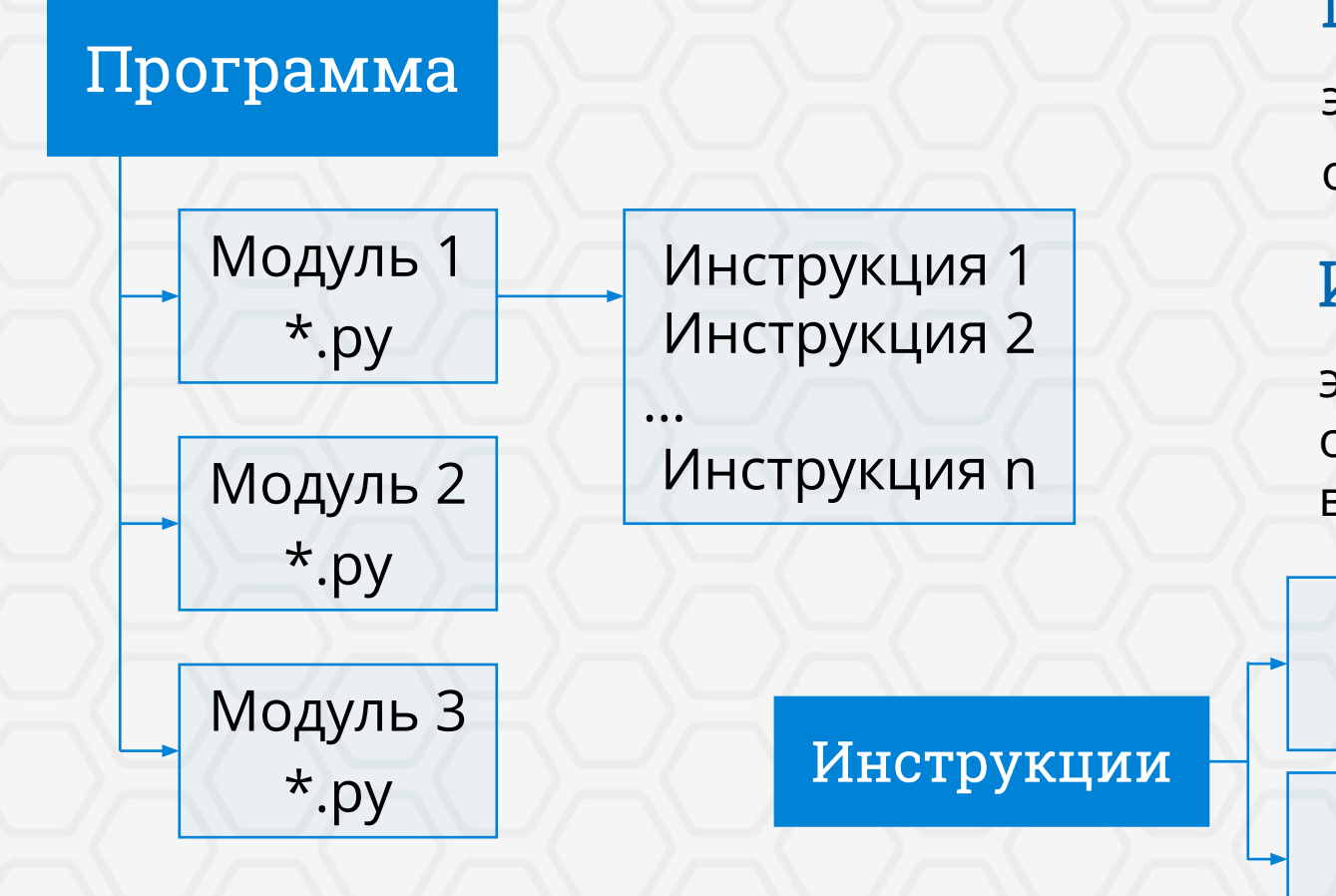

# Модуль -

это ряд связанных между собой операций.

# Инструкции -

это указания компьютеру, определяющие, какие операции выполнит компьютер над данными.

#### Простые состоят из одной строки кода

## Составные

содержат вложенные инструкции

**VIDEOUROKI.** 

# Структура программы на языке Python

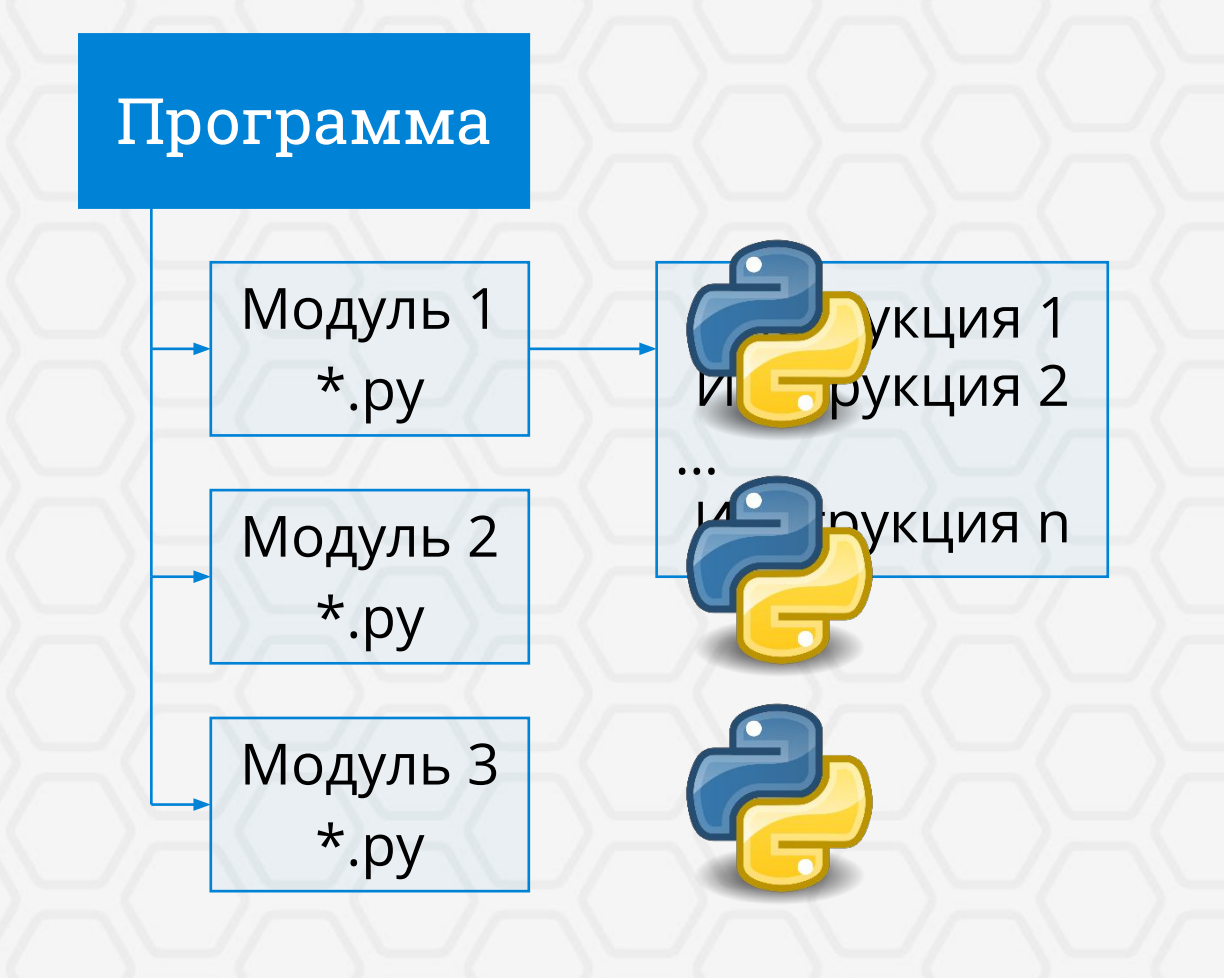

# Модуль —

это ряд связанных между собой операций.

# Инструкции -

это указания компьютеру, определяющие, какие операции выполнит компьютер над данными.

# Выражения

в составе инструкций определяют, над какими именно данными будут выполнены действия, описанные в инструкции.

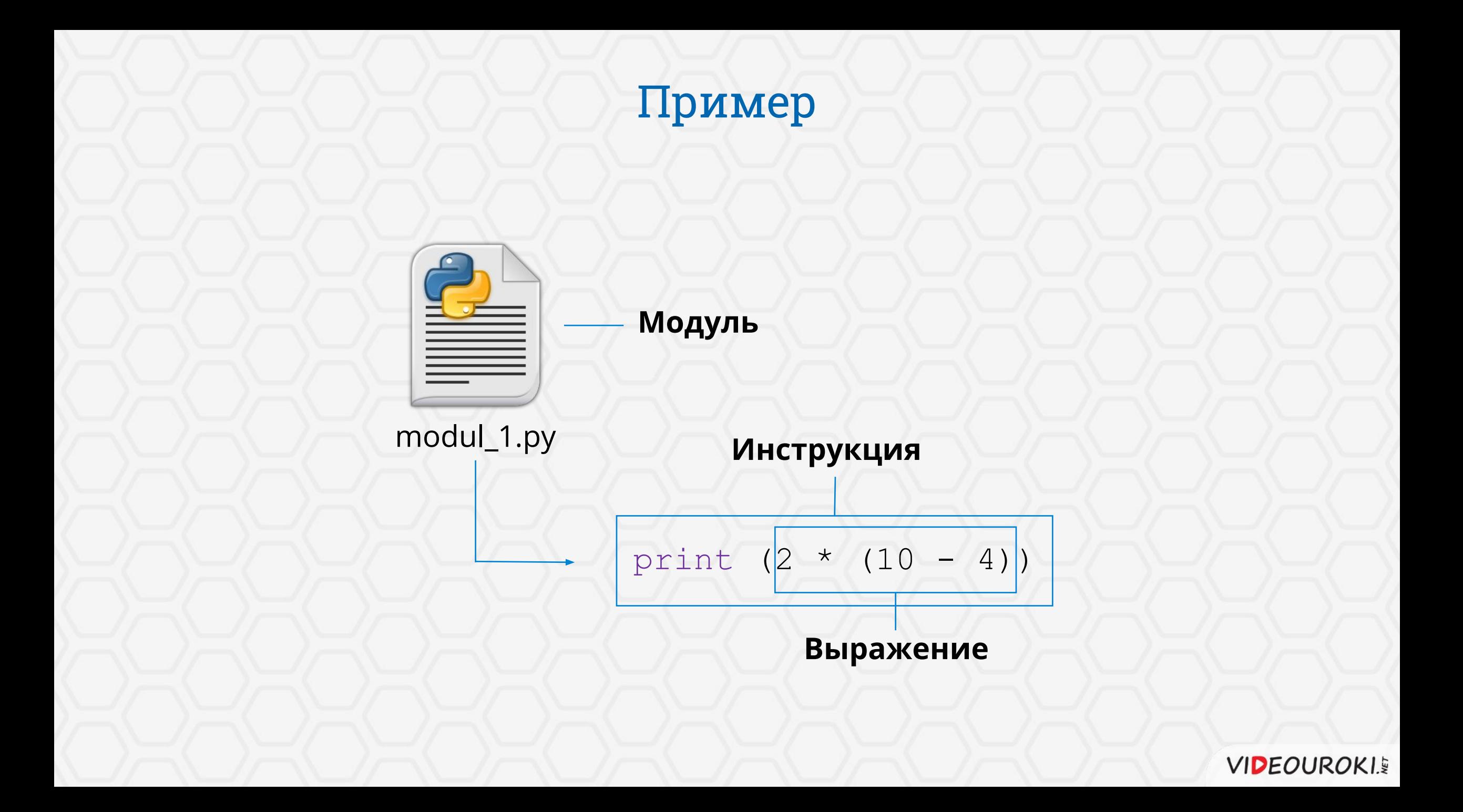

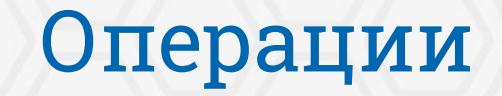

## Операции –

это любые действия над операндами.

это некоторые данные.

#### **Операнды**

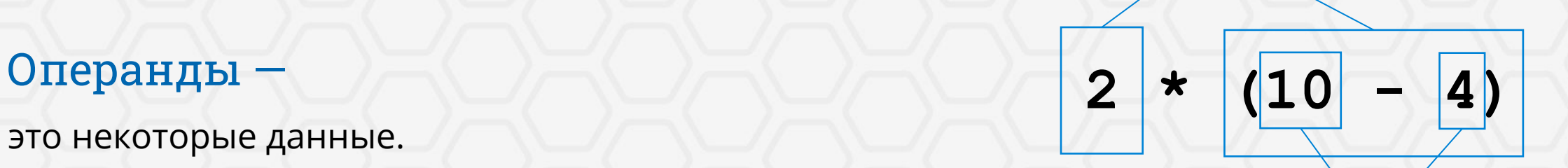

**Операнды**

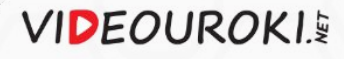

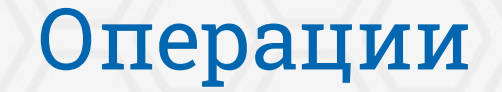

## Операции -

это любые действия над операндами.

# Операнды -

это некоторые данные.

### Приоритет выполнения операций

соответствует принятому в математике.

# Операнды:

- литералы;  $\boldsymbol{\mathcal{U}}$
- выражения;
- переменные.  $\boldsymbol{\mathcal{U}}$

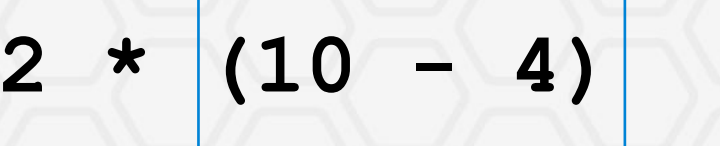

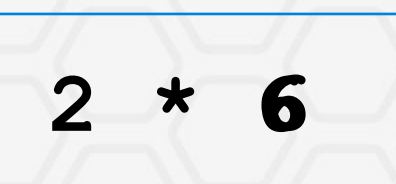

12

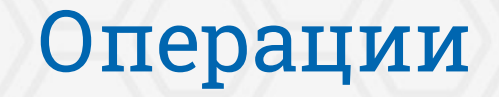

## Операции -

это любые действия над операндами.

# Операнды -

это некоторые данные.

## Приоритет выполнения операций

соответствует принятому в математике.

# Операнды:

- литералы;  $\boldsymbol{\nu}$
- выражения;
- переменные.  $\boldsymbol{\mathcal{U}}$

#### Литерал

 $\overline{2}$ 

#### $(10$  $\star$ **4**

#### ВВиртарание

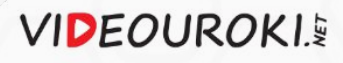

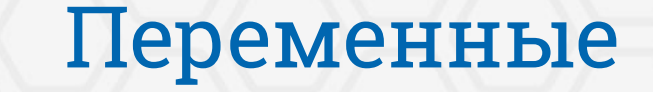

## Переменная:

#### Имя переменной

a

75

Ячейка оперативной

памяти

#### Переменная -

это именованная область оперативной памяти, в которой хранятся некоторые данные определённого типа.

**VIDEOUROKI.** 

Значение

переменной

# Инструкция присваивания

#### Инструкция присваивания

определяет данные, соответствующие переменной.

#### Запись инструкции:

<имя переменной> = <значение>

Пример:

 $a = 4$ 

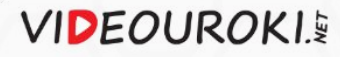

 $a = b$ 

# Задача

В среде разработки языка Python, в интерактивном режиме, присвоить переменной **t** значение 15, после чего убедиться, что операция выполнена.

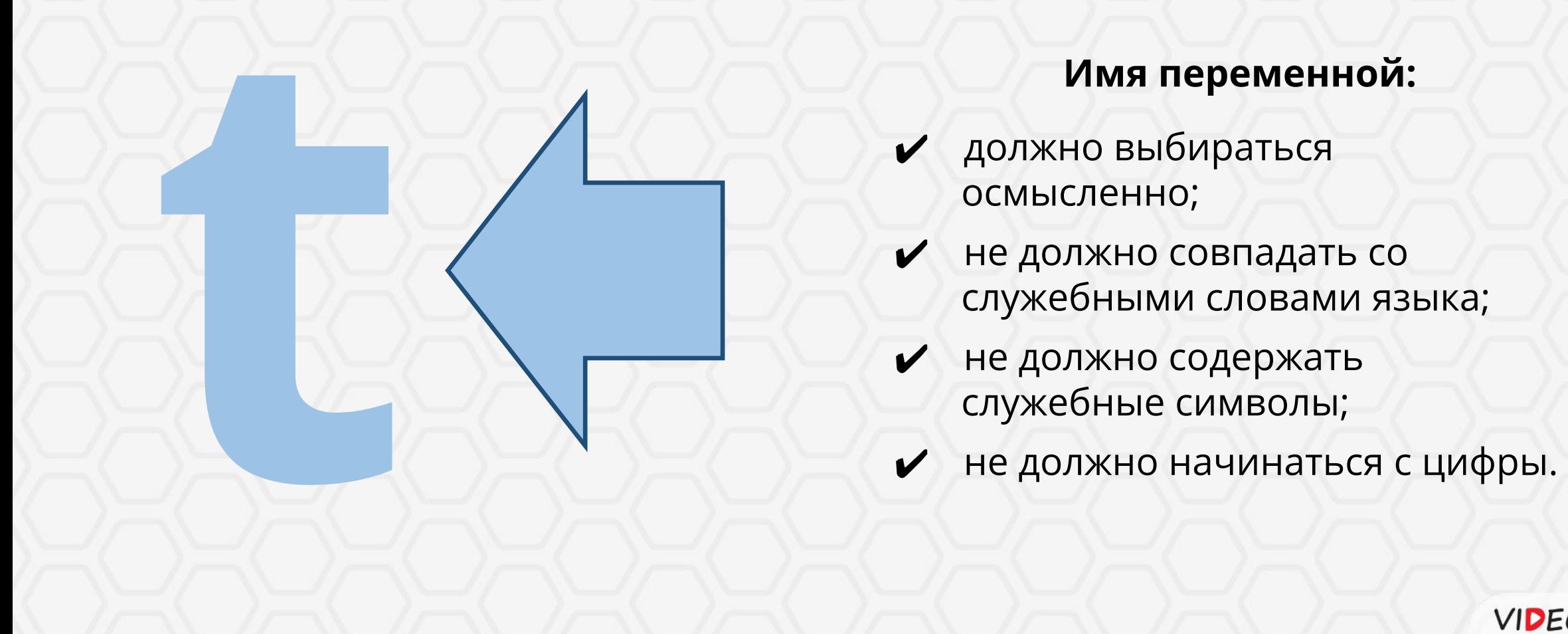

#### **Имя переменной:**

- ✔ должно выбираться осмысленно;
- не должно совпадать со служебными словами языка;
- не должно содержать
- 

# Типы данных в языке Python

Основные типы данных

Целые числа Символьные **Вещественные** числа строки int float str

 $3.5, -6.7$ 

 $0, 7, -12$ 

У собаки 4 лапы.'

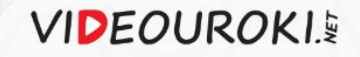

# Типизация в языке Python

### **Объявление переменной в Pascal:**

a: integer;

#### При объявлении переменной

за ней закрепляется ячейка оперативной памяти, находящаяся по некоторому адресу, а также определяется тип данных, которые в ней будут храниться.

## Объявление переменной в языке Python

происходит автоматически перед её первым использованием.

 $>>$  t = 15 >>> print (t)

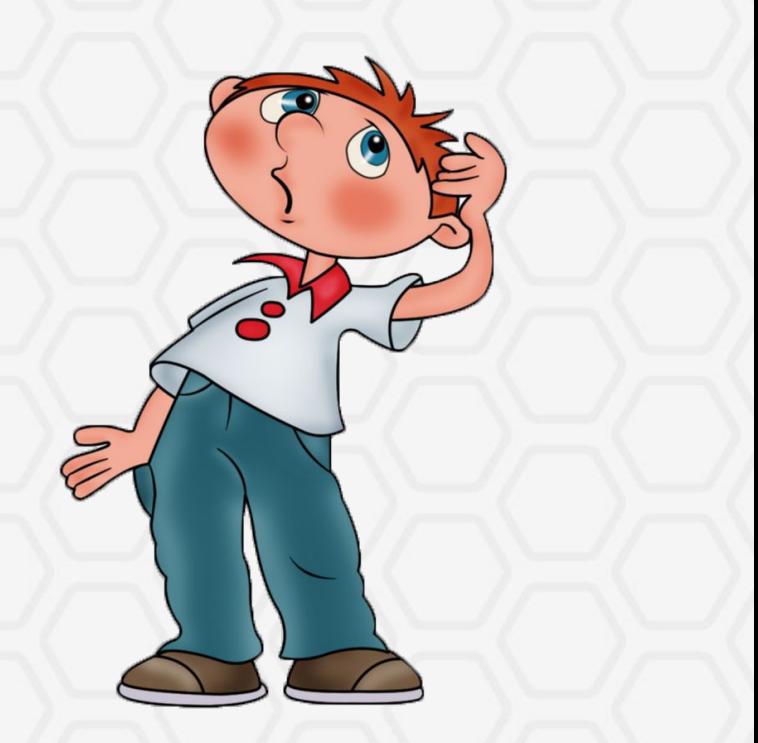

**VIDEOUROKI.&** 

# Типизация в языке Python

#### **Объявление переменной в Pascal:**

a: integer;

#### При объявлении переменной

за ней закрепляется ячейка оперативной памяти, находящаяся по некоторому адресу, а также определяется тип данных, которые в ней будут храниться.

## Объявление переменной в языке Python

происходит автоматически перед её первым использованием.

Это означает, что тип переменной определяется автоматически, в зависимости от присвоенного ей значения, а так как значение переменной в ходе исполнения программы может изменяться, то и тип переменной также изменяется вслед за значением. В языке Python используется динамическая типизация.

# Задача

Написать модуль, в котором переменным **a** и **b** присваиваются значения соответственно равные 8.5 и 6, а переменной **c** – значение суммы **a** и **b**. После чего выводятся на экран значения: переменной **c**, разности **а** и **b**, их произведения, частного, а также **ab** .

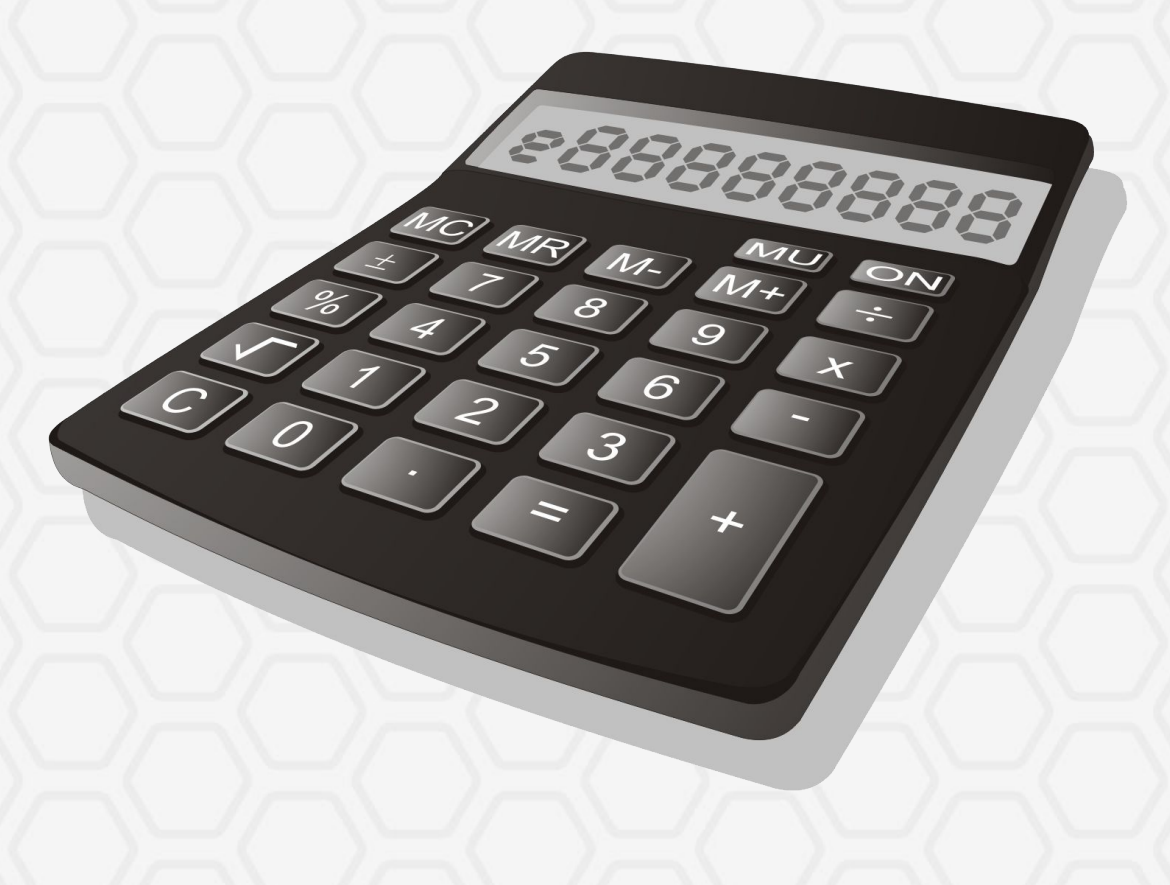

Выполнение инструкции присваивания

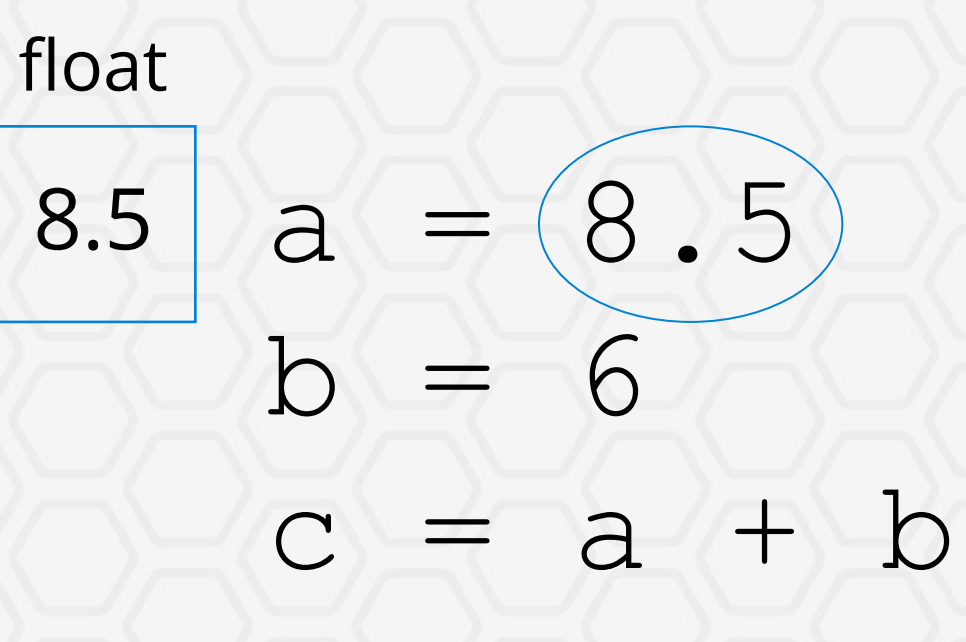

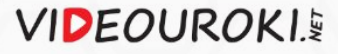

Выполнение инструкции присваивания

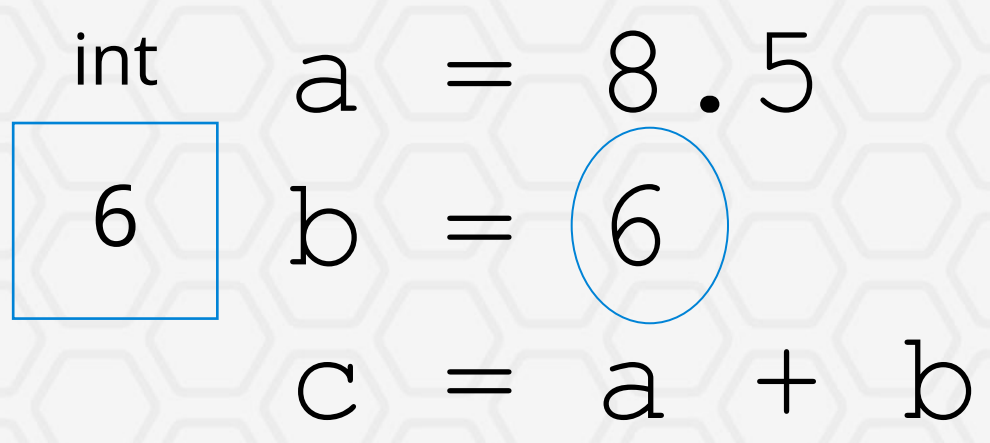

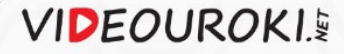

Выполнение инструкции присваивания

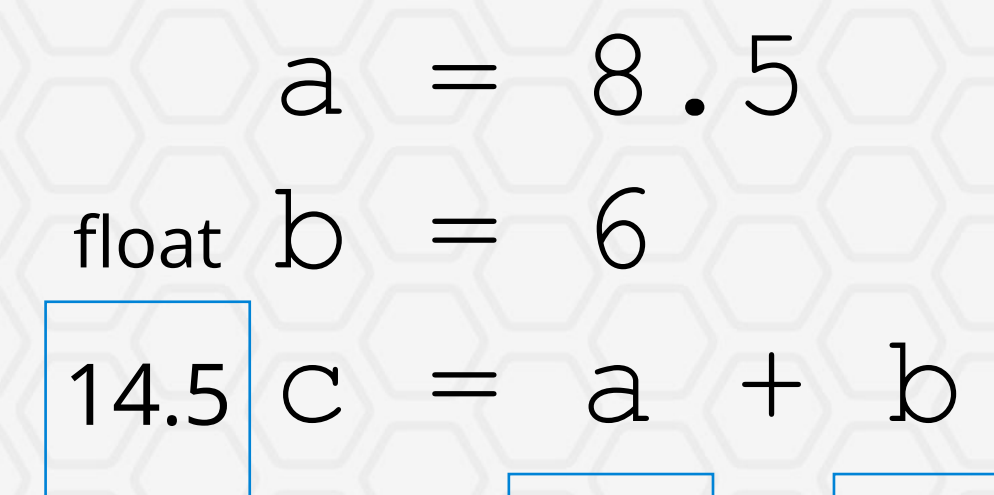

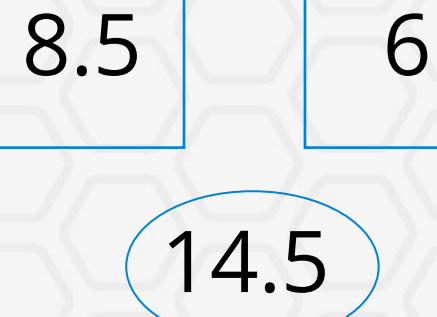

6

Структура программы на языке Python. Операции и переменные. Типы данных

#### Программа на языке Python

совокупность модулей, состоящих из инструкций, в которые, в свою очередь, могут входить выражения.

#### Переменные -

это именованные области оперативной памяти, в которых могут храниться данные определённого типа.

#### Операции -

это любые действия над данными.

#### Основные типы данных:

- целые числа int;
- вещественные числа float;

**VIDEOUROKI.&** 

символьные строки - str.

Структура программы на языке Python. Операции и переменные. Типы данных

#### Динамическая типизация

В языке Питон переменные объявляются автоматически при первом использовании. Тип данных, хранящихся в переменной, изменяется в ходе исполнения программы в зависимости от того, какое значение присваивается переменной.